## **Practice Questions based on functions**

```
1 int a=3;
    void demo(int x, int y, int &z)
    {
    a+=x;y^*=a; z=a+y;
    cout<<x<<','<<<v<<','<<<<<</><<<<<<<
    }
    void main()
    {
    int a=2, b=5;
    demo(::a, a, b);
    cout<<::a<<','<<a<<','<<b<<endl;
    }
    output
                                         2 int g=2;
                                              void myfunction(int m, int &n, 
                                              int &p)
                                              {
                                              g*=m+n; p=g+n;
                                              n+=m+n+p;
                                              cout<<m<<','<<<n<<','<<<<<</>
                                              }
                                              void main()
                                              {
                                              int g=3, l=2;
                                              myfunction(::g, g, l);
                                              cout<<:: g<<','<<<g<<','<<<l<<endl;
                                              myfunction(g, ::g, l);
                                              }
                                              output
3 int x=2;
    void function(int &a, int b) 
    {
    x+=a+b;a+=x+b;b+=a+x;if (b!=206)cout<<x<<','<<a<<','<<<br/>k><<<<<<<<<<<<<<<<<<<<<<<<<<<<<<<<<<
    }
    void main()
    {
    int x=3;
    function(x, 5); 
    function(::x, x);
    function(x, ::x); }
    output
                                         4 void fn(int &x, int y, int &z)
                                             {
                                             x+=y+z;y+=z+x;z+=x+y;cout<<x<<','<<y<<','<<z<<endl;
                                             }
                                             void main()
                                             {
                                             int m=4, n=5, *p=&m;
                                             fn(*p, m, n);
                                             fn(m, n, *p;
                                             }
                                             output
5 int m=4;
   void foo(int &a, int b, int &c)
   {
   m+=a+b+c;a+=b+c;
   b+=-c+a+m;
   c+=a+b;m+=b;cout<<a<<','<<b<<','<<c<<endl; }
   void main()
   {
   int m=3;
   foo(m, \dots, m, \dots);
   foo(::m, m, m);}
   output
                                         6 int m=1;
                                            void func(int x, int &y, int &z)
                                            {
                                            m+ = x+y+z;y+=m+x;z+=-m+v;
                                            cout<<x<<','<<<<<','<<<<<<<<<'
                                            void main()
                                            {
                                            int m=2;
                                            func(::m, m, m);
                                            cout<<::m<<','<<m<<endl;
                                            func(m, ::m, m); }output
```
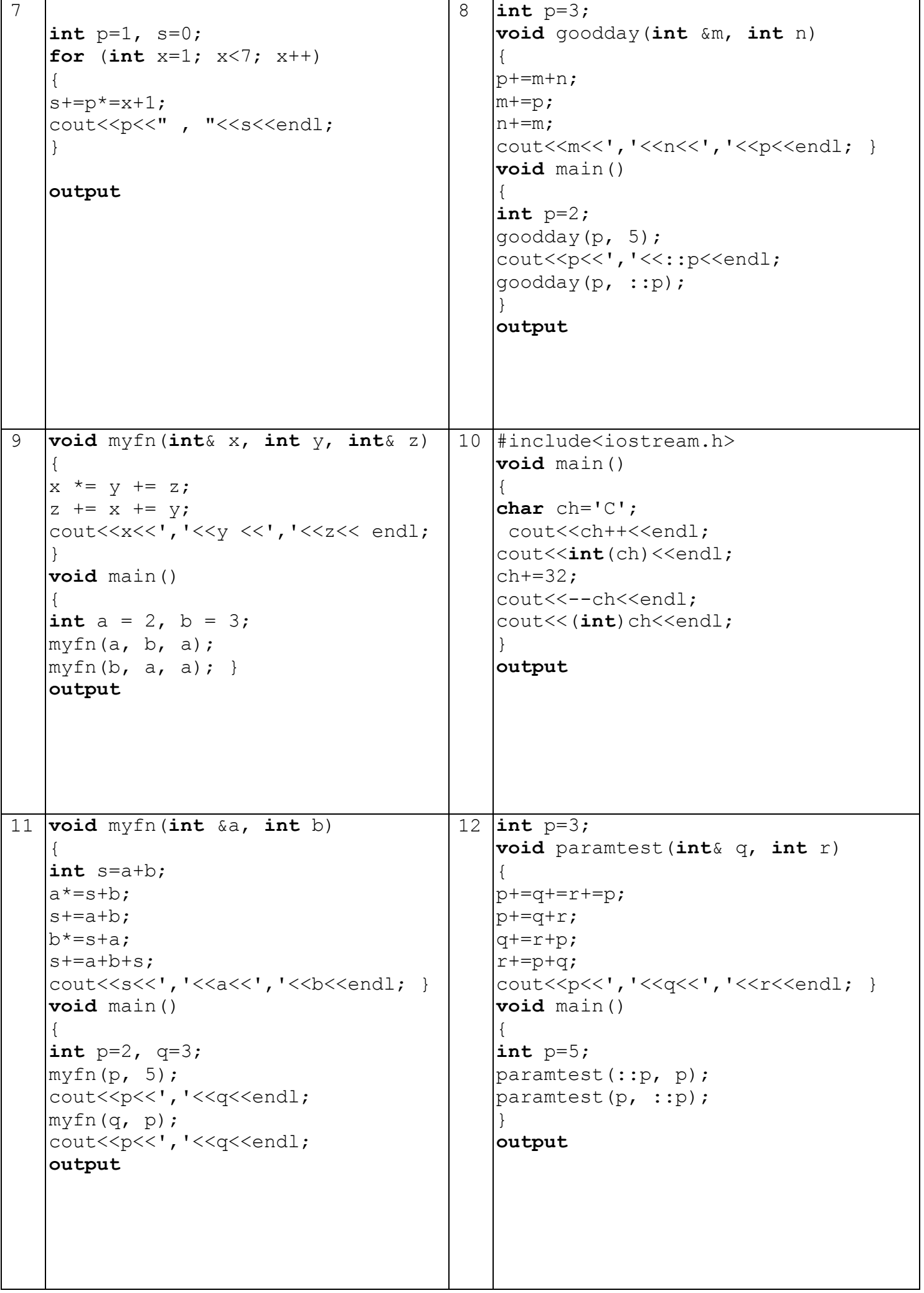

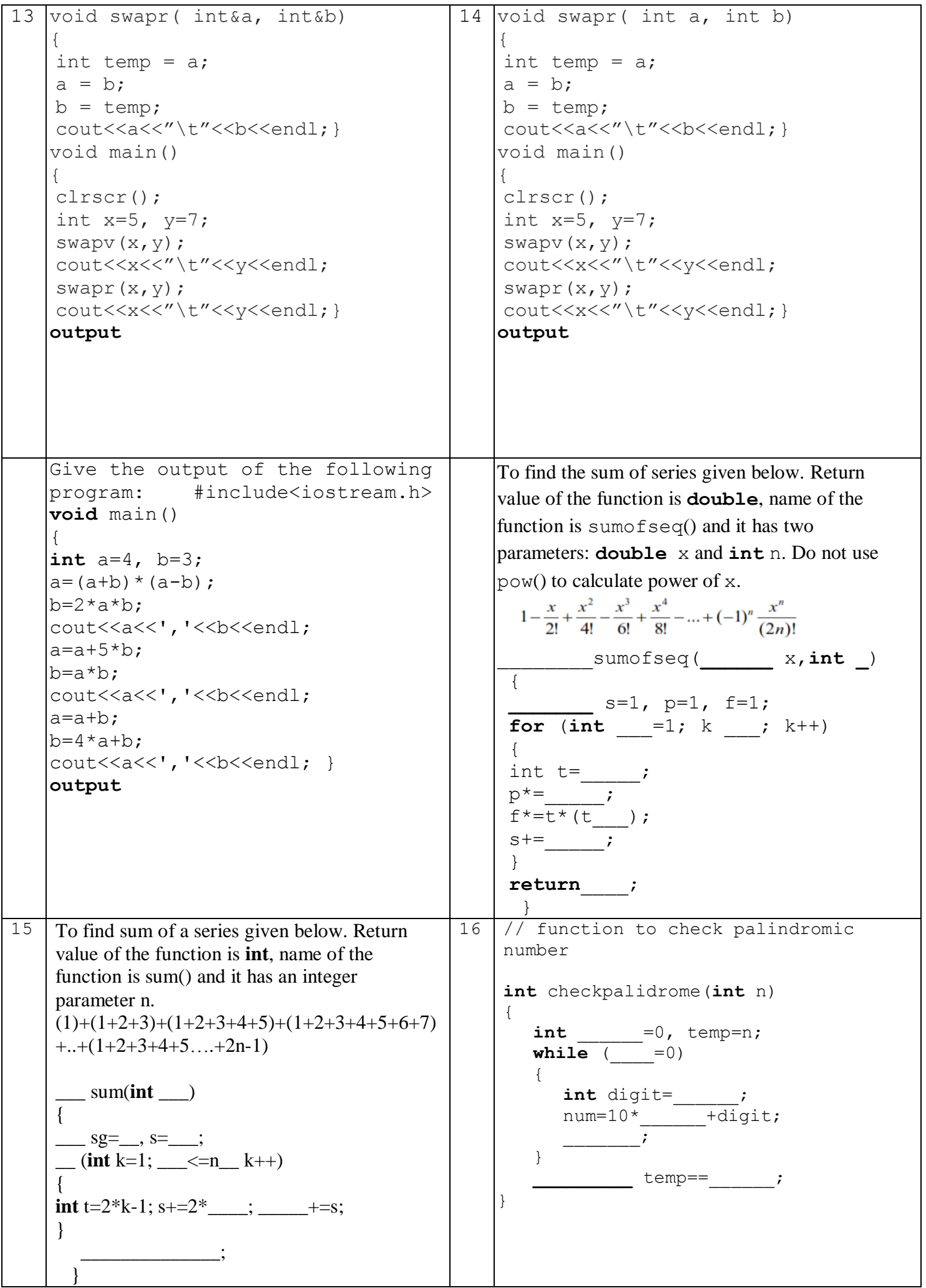

```
17 //function to displays first n 
     Prime Nos
     #include<_____________>
     void generateprime(___ n)
     {
         int k=__, count=0;
         while \overline{(\ } \langle n \rangle{
             int x= prime=1;
             while (x< & prime== )
                 if (\_\_ \circ \_\_ == = 0)\frac{1}{\cdot} =0;
                 else
                       -++;if (prime==1)
               cout<<k<<endl;
               count++;
             }
             k++;}
     void main()
     {
         int n;
         cout<<"Input n? "; cin>>n;
         \overline{\phantom{a}} \overline{\phantom{a}} \overline{\}
                                                          18 // function to Display sum of Prime
                                                               between 2 & n
                                                                #include<iostream.h>
                                                               void sumofprime(___ n)
                                                                {
                                                                   int =0;____ (___ k=2; k<=n; ____)
                                                                    {
                                                                       int x =<sub>1</sub>, \frac{1}{x} = 1;
                                                                        ______ (x<k && prime==__)
                                                                           ____ (k%x______)
                                                                               prime=0;
                                                                           else
                                                                               \overline{\phantom{a}}if (prime== ){
                                                                         cout<<k<<endl;
                                                                          + = - \cdot}
                                                                   }
                                                                   cout<<"Sum Of Prime="<< ;
                                                                }
                                                               void main()
                                                                {
                                                                   int n;
                                                                   cout<<"Input n? "; cin>>n;
                                                                   sumofprime(n);
                                                               }
19 int hcf(____ a, int _____)
     {
          _____ r;
         {
             r=a____b;
             a= ;
             b= ;
         }
         _____ (r____0);
         return ____;
     }
                                                          20 int lcm(____ a, ____ b)
                                                                {
                                                                   int r, p= * ;
                                                                   do
                                                                   {
                                                                        =a%b;
                                                                       =b;
                                                                       \frac{1}{\sqrt{2\pi}} =r;
                                                                   }
                                                                   while (r_{\underline{\hspace{1cm}}}0);return ____/a;
                                                                }
21 // function to check Fibonacci no
     void checkfibo(int n)
      {
         int f1=__, f2=__, fibo=0;
         while \overline{(-)} \overline{(-)}{
             int f3=f1+____;
             if (f3___ ___)
               fibo= ;
            f1 = ;
            f2= ;
         }
         if (fibo 1)
             cout << " \mathbb{R}";
           \overline{\text{cout}} \ll" \ln";
     }
                                                                // Displays Prime Nos between 2 and n
                                                                   _____ generateprime(int ____)
                                                               \overline{1}____(int k=2; _______; k++)
                                                                       int x=____, prime=1;
                                                                         _______ (<u>C_____</u> && prime==1)
                                                                       {
                                                                          if ( ==0)prime=0;
                                                                       }
                                                                       if (prime==1)
                                                                          cout<<k<<endl;
                                                                }
```